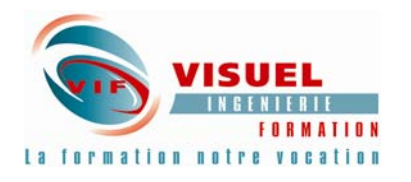

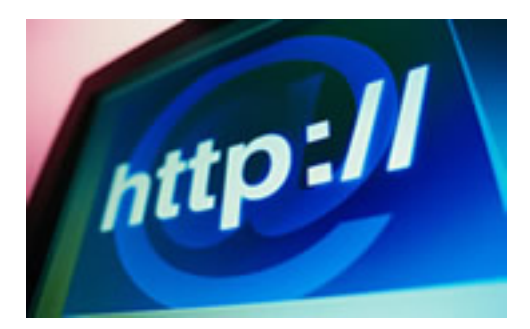

# **ActionScript programmation**

# Durée : 3 Jours

*Créer des animations interactives de haut niveau en créant de petits scripts ou transposant des scripts existant.* 

## **E** PRISE EN MAIN

ActionsScript Utilité et Définition. Votre premier script. Structure de script. Programmation objet. L'objet MovieClip. Editeur de script.

#### $+$  **MOVIECLIP et SCRIPTS Contrôle des MovieClip**

Play, Stop and Go. Les mécanismes de contrôle

#### **Propriétés et méthodes**

Comment modifier dynamiquement les propriétés d'un movieClip dans le temps avec SetProperty

#### **Comment crée un jeu en Flash ?**

En testant les collisions En dupliquant un movieClip à la volée

#### **PROGRAMMER AVEC ACTIONSCRIPT**

**Les variables**  Comment manipuler le texte et l'afficher Les opérations classiques **Les mécanismes de contrôle**  If ... then ...else **Les fonctions** 

# **EXPROGRAMMER DES OBJETS**

**Les objets les plus utiles**  "Date" et ses méthodes. "FieldText" et ses méthodes. "Sound" et ses méthodes. Création d'un curseur personnalisé

#### **PROGRAMMER DES INTERACTIONS**

Le concept d'événement On et OnClipEvent Création d'un curseur personnalisé Interactivité avec le clavier

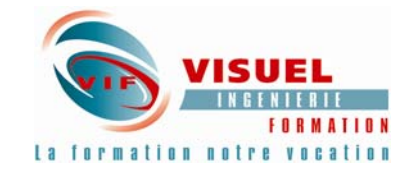

## **CRÉER ET GÉRER DES FORMULAIRES**

Création de Formulaires. Utilisation des composantes Validation des données. Expédier les données vers le serveur. Expédier les données vers un email avec PHP

> Ce cours peut-être adapté à vos besoins, contactez-nous.